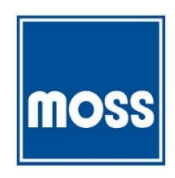

## **CONTACT FOR IMMEDIATE RELEASE:** October 30, 2017

Kevin Flint Director of Marketing and Communications (805) 679-7100 flintk@mossmotors.com

Moss Motors, Ltd. is excited to announce the acquisition of well-known Jaguar parts specialists, XKs Unlimited of San Luis Obispo, CA.

XKs Unlimited specializes in parts for a wide range of Jaguars including the iconic and desirable Jaguar XK and E-Types. Serving the Jaguar community since 1973, XKs Unlimited has always prided itself on its selection of parts, great customer service and dedication to the Jaguar community. This legacy of commitment to supplying Jaguar owners with the parts they need to restore and maintain their classic cats will now continue with the support and guidance of Moss Motor's nearly 70 years of experience in the British car parts and restoration business.

The addition of XKs Unlimited's operations, personnel and expertise to the Moss Motors, Ltd. family further solidifies Moss's leadership in the vintage British car parts marketplace and creates a one-stop source for Jaguar, MG, Triumph, Austin Healey and classic Mini restoration shops, service providers and owners alike. "We've always prided ourselves on doing everything we could to keep these unique and fun British cars on the road." says Moss Motors Chairman, Robert Goldman. "Moss started out servicing and supplying parts for British sports cars including Jaguars here in California almost 70 years ago, and even owned the local Jaguar dealership for many years." "We've sold Jaguar and classic British car parts to our valued customers ever since, so adding XKs Unlimited to our family just reinforces our commitment to all the British marques, but especially our Jaguar heritage."

Regarding the acquisition, XKs Unlimited Founder, Jason Len said, "With my desire to concentrate more on my first love, the direct restoration of classic Jaguars and British sports cars, I will continue on with the ownership of the restoration shop at the same location, but with the new name XKs Motorsport. I just felt I needed to find someone that would take good care of our longtime XKs Unlimited customers; to find the right stewards for our parts side of the business." "And with Moss Motors' already existing support of Jaguar and their great reputation for customer service and value; everything just came together."

XKs Unlimited is a classic Jaguar parts specialist founded in 1973 and located in San Luis Obispo, California.

Moss Motors, Ltd., founded in 1948 is a multi-national warehouse distributor, manufacturer and retailer of performance, restoration and replacement parts for vintage British and specialty market vehicles including Jaguar, MG, Triumph, Austin Healey, classic Mini and Miata. Moss Motors, Ltd. is THE SOURCE for your classic British car needs. Moss Motors, Ltd. 440 Rutherford Street, Goleta, CA 93117